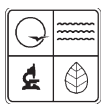

**Missouri Department of Natural Resources** 

# EIQ Form 2.2 Instructions for Incinerator Worksheet for Form 780-1438

Air Pollution Control Program fact sheet

4/2009

This form is required if a facility has a permitted incinerator at the facility site. This information should be consistent with the construction permit. Form 2.2 should be used to determine the total annual throughput of material burned in this specific incinerator during the year. If different materials are burned in the same incinerator during the year, the total annual throughput should be for all materials burned. A separate Form 2.0 should be used to calculate the emissions from each incinerator. The emission factor(s) used to calculate the actual emissions for this incinerator may come from the *Form 2.9, Stack Test/Continuous Emission Monitoring Worksheet*, or AP-42 if stack test data is not available.

Complete Facility Name, Federal Information Processing Standard or FIPS County Number, Plant Number and Year of Data.

### *Equipment Information*

*Unit Number:* This is the unique identification number for each specific incinerator. This identification must match the unit number assigned in the permit and entered on *Form 1.1, Process Flow Diagram; Form 1.2, Summary of Emission Units* and *Form 2.0, Emission Unit Information.*

*Source Classification Code:* This is an eight-digit code located in AP-42 and EPA's Factor Information Retrieval System. The specific Source Classification Code, or SCC, number to use with this emission unit is determined by the type of incinerator and how it is being used.

*Source Classification Code Units:* The units are determined by the emission method being used at this unit.

#### **Segment No.:** See Form 2.0 instructions.

*Maximum Hourly Design Rate:* This figure is the manufacturer's design rate or the design rate obtained from a stack test for the maximum hourly capacity of the incinerator. The capacity is measured as the maximum amount of waste that can be loaded (charged) into the incinerator every hour. This information should be consistent with the permit.

*Units/Hour:* The units for the maximum hourly design rate are the same as the units for the annual throughput, but they should be expressed as throughput units per hour.

*Make/Model:* Enter make or model number for the type of incinerator associated with this emission unit.

*Serial Number:* Enter the serial number for the incinerator associated with this emission unit.

*Incinerator Use:* Check the appropriate box for the type of industry using the incinerator. These boxes categorize the industries in which incinerators are used according to the SCC descriptions.

*Equipment Type:* Check the appropriate boxes for the type of operation the incinerator is performing. These boxes use SCC descriptions to categorize industries in which incinerators are used.

*Number of chambers not including stack:* Enter the number of chambers for your specific incinerator. The figure provided should include the primary combustion chamber, along with any secondary, tertiary or other chambers.

*Secondary Chamber Temperature:* Enter the temperature of the secondary combustion chamber in degrees Fahrenheit for the gas exiting this chamber.

#### *Waste Information and Throughputs*

*Process Waste Type:* List each different type of material burned in the incinerator during the year. Select from Table I Classification of Wastes.

*Heat Content:* The heat content value is the number of BTU released from burning each unit of waste material. For some common waste materials, the heat content figure and its units may be found in Table I (page 3 of this document). If more than one type of material is burned during the year, calculate an average heat content value.

*Annual Throughput:* This figure is the amount of each specific material incinerated in this incinerator during the entire year.

**Units:** The annual throughput units figure for incinerators is usually expressed in tons per year.

*Total Annual Throughput:* This figure is the total amount of all materials burned in the incinerator during the year. If the individual annual throughput is in pounds/year, make sure to divide the total annual throughput by 2,000 to calculate the figure in tons per year and enter that number in the Tons/Year box.

#### *Enter the following on Form 2.0 Emission Unit Information* Section 2

Enter the Total Annual Throughput (Tons/Year), Maximum Hourly Design Rate figure and Corresponding Units in the appropriate boxes.

## *Table I Classification of Wastes*

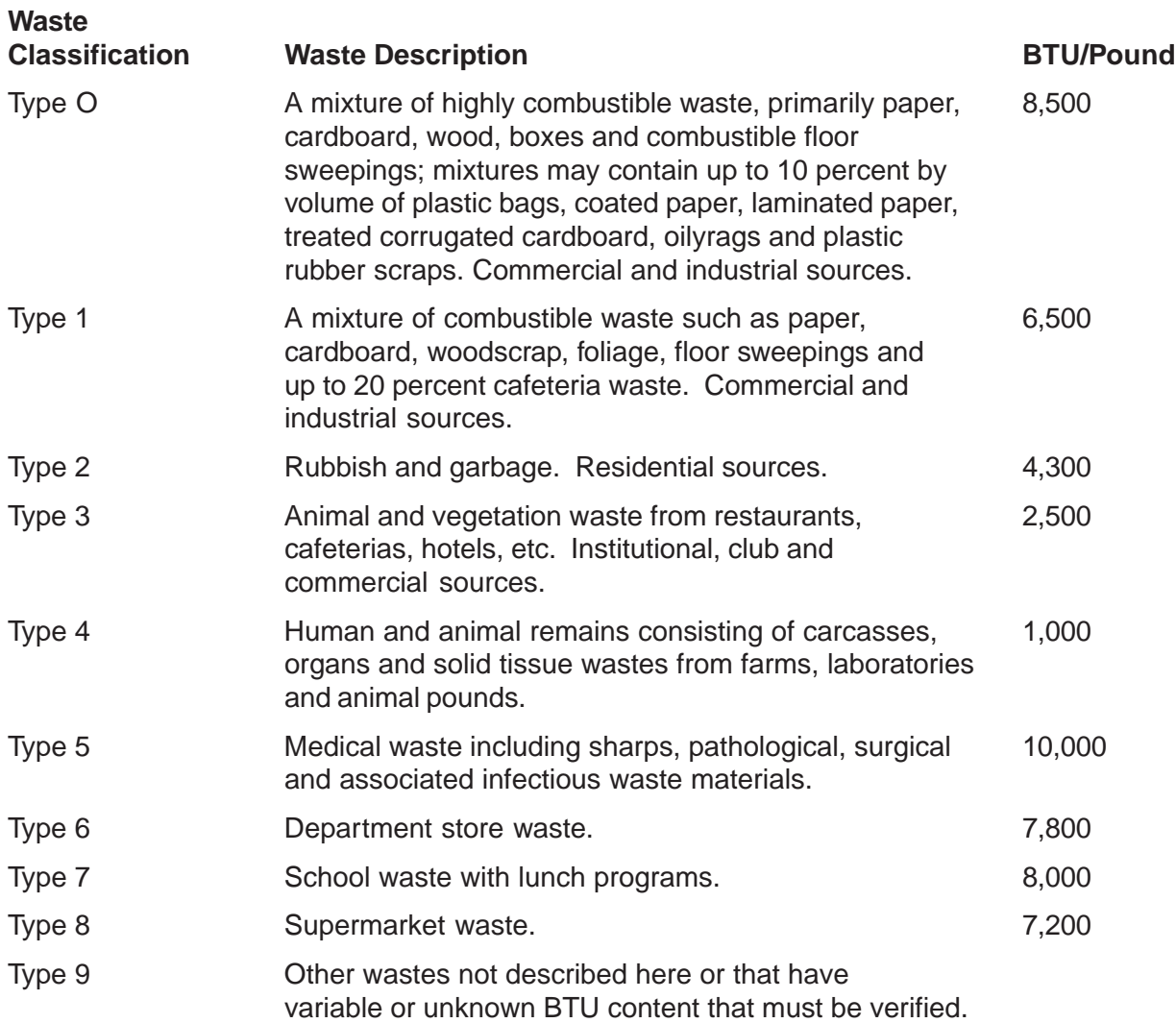

#### *For More Information*

Missouri Department of Natural Resources Air Pollution Control Program P.O. Box 176 Jefferson City, MO 65102-0176 800-361-4827 or 573-751-4817 573-751-2706 fax www.dnr.mo.gov/env/apcp/index.html